Aide : FMmes-1a [conversion 1e](http://borde-basse.entmip.fr/lectureFichiergw.do?ID_FICHIER=1463390954033)t [FMcal-1a Puissance 10](http://borde-basse.entmip.fr/lectureFichiergw.do?ID_FICHIER=1463390954029)

## **Exercice 1 : évaluation**

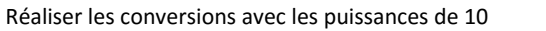

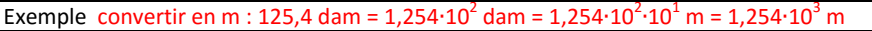

Convertir en m : 0, 006014 $\cdot$ 10<sup>-2</sup> Gm =

Convertir en s : 80,1 $\cdot$ 10<sup>4</sup> ps =

Convertir en fm : 0,0934 ∙10-11 m =

Convertir en TWh : 19100∙10<sup>9</sup> Wh =

Si une erreur réaliser la remédiation : [FR1mes-1a Conversion 1](http://borde-basse.entmip.fr/lectureFichiergw.do?ID_FICHIER=1463390954071)

Sinon réaliser les exercices suivants

## **Exercice 2 : réaliser le travail en vous aidant de l'exemple ci-dessous**

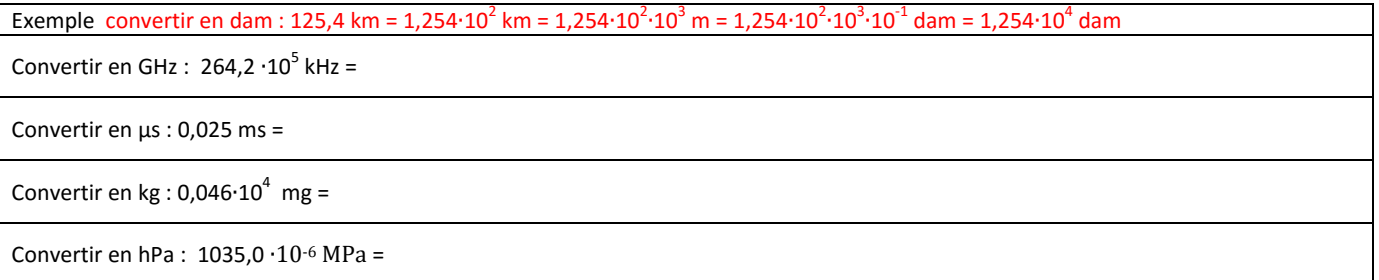

## **Exercice 3 : Automatisation de la démarche en regroupant les étapes selon de l'exemple ci-contre**

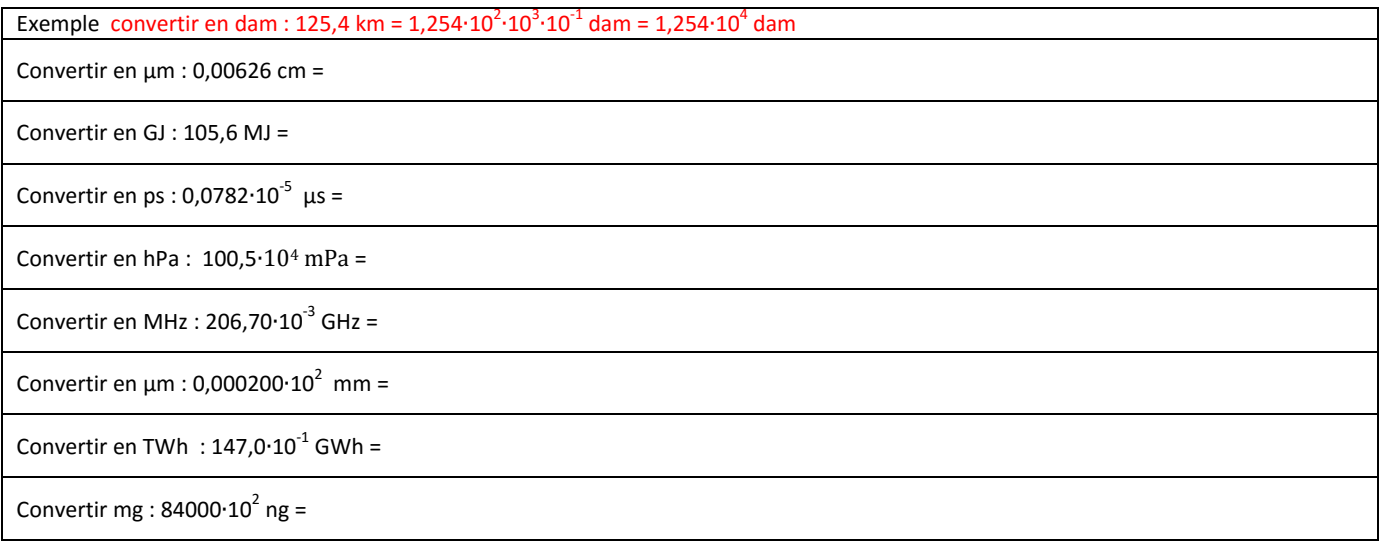

Correction [: cFR1mes-1d](http://borde-basse.entmip.fr/lectureFichiergw.do?ID_FICHIER=1463390954072) multiple - ss multiple